### **eDoc Examinations: Notification of Intention to Submit**

**Once Submission Planning has taken place and the PGR is preparing to submit, the Notification of Intention to Submit workflow should be completed by the PGR. The workflow is accessible from the Examinations tab on the main project page or via a Task:**

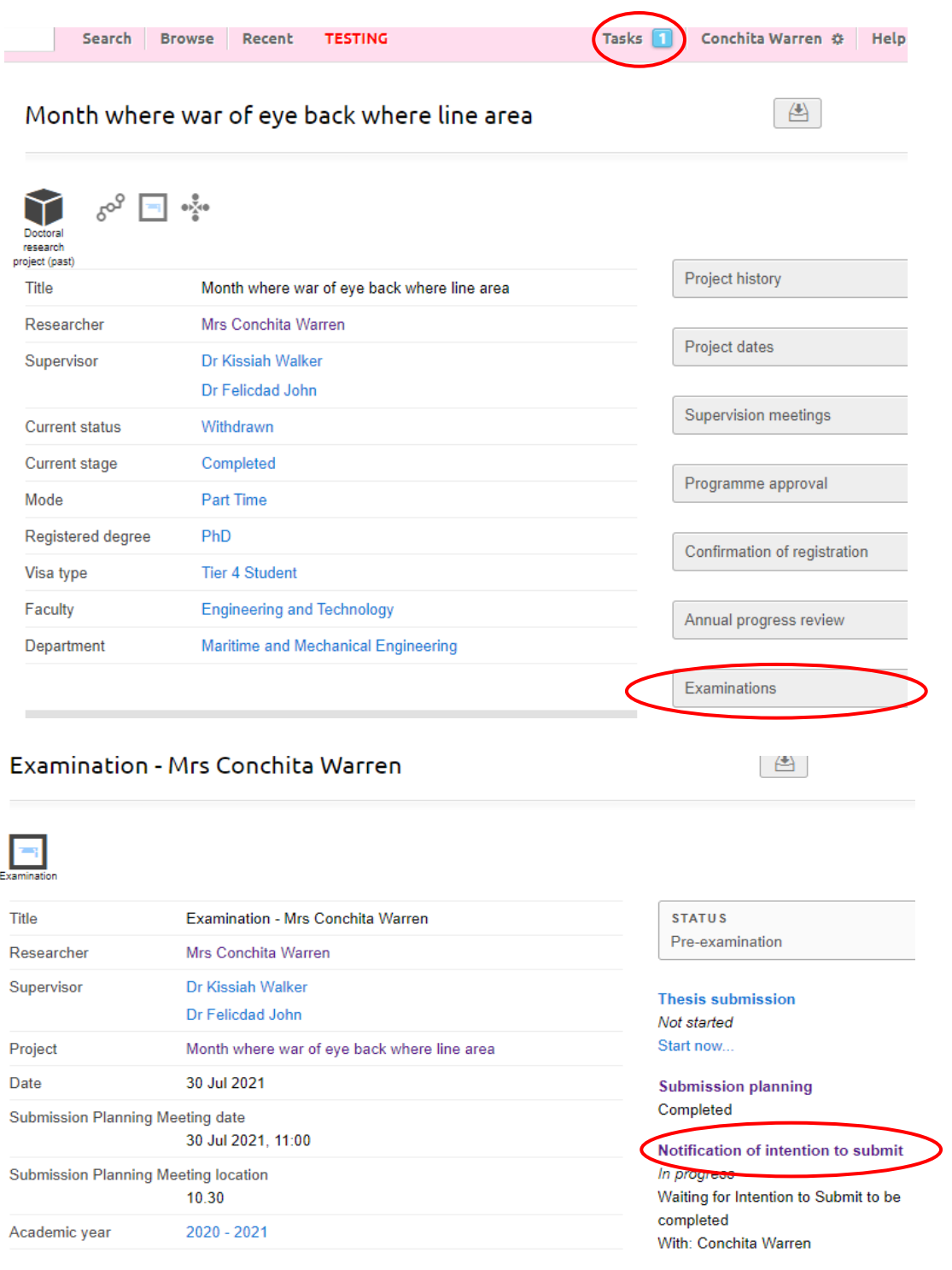

## Notification of intention to submit: Examination - Mrs Conchita Warren

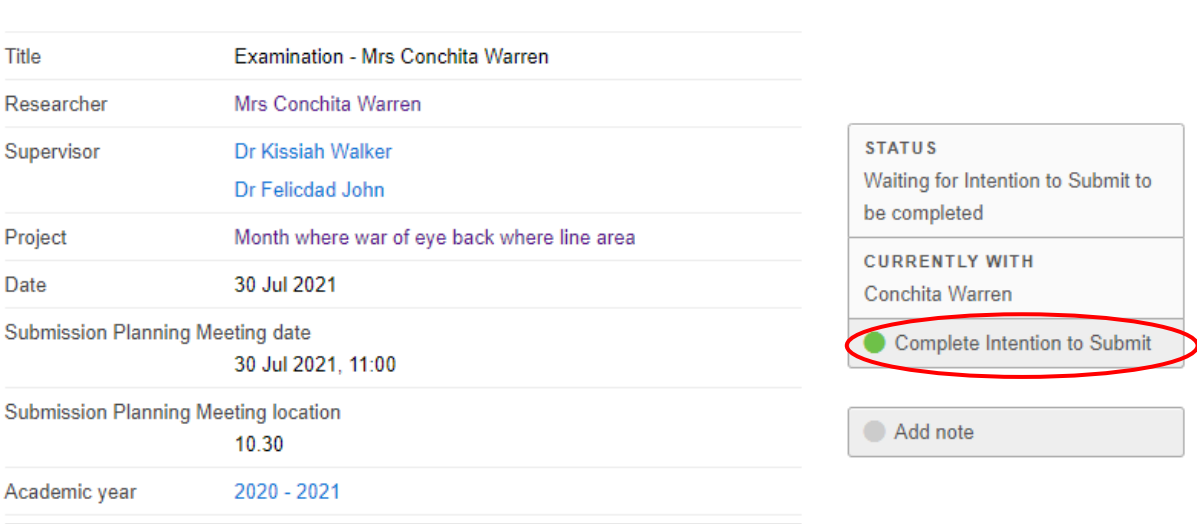

 $\mathbf{H}$ 

## Edit Intention to submit form: Notification of intention to submit: Examination - Mrs Conchita Warren

Please ensure that the information is accurate and up to date before submitting as some of the details will appear on your final degree certificate. Information about the examination process can be found here: https://www.ljmu.ac.uk/the-doctoral-academy

If you require any special arrangements for your viva then please notify your Lead Supervisor now to ensure your needs are accommodated.

#### **Title of thesis**

Month where war of eye back where line area

Planned date to submit your thesis for examination \*

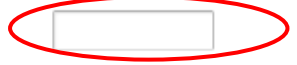

Will other supporting materials be submitted along with your thesis? \*

For example, links to practice based recordings or online material.

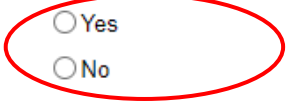

**Comments** 

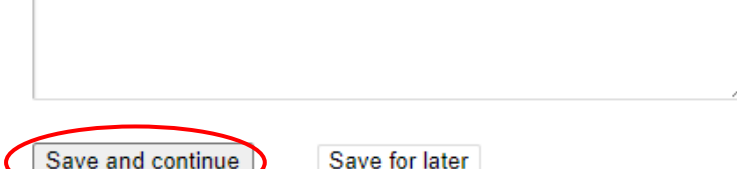

# Progress: Notification of intention to submit: Examination - Mrs Conchita Warren

You have chosen to submit your application.

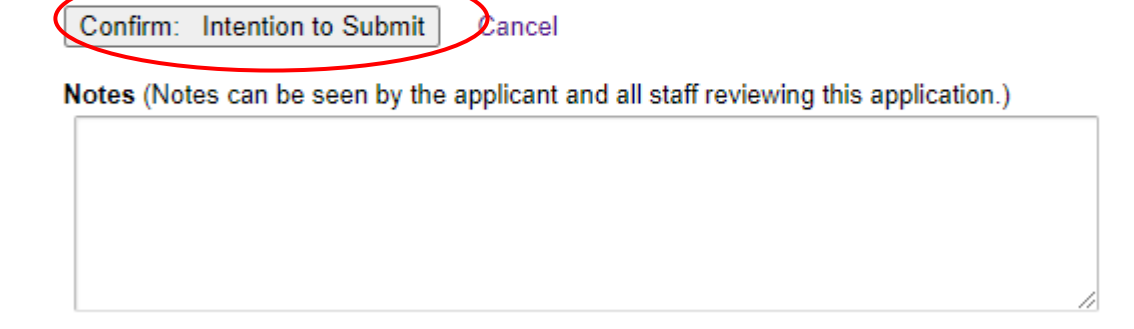

**A notification then goes out the Doctoral Academy and to the Lead Supervisor to advise of the intended submission date.**